# RISC-V External Debug (aka JTAG debugging)

Tim Newsome <tim@sifive.com> **SiFive** 

## Goals

- Debug system that works for everybody
	- Give feedback!
- Working system done by July 1, 2016
	- o RISC-V on an FPGA
	- Hardware JTAG debugger
- Specification will be submitted to the RISC-V Foundation
- Open Source release of debugger
- Open Source release of implementations for Rocket Chip and Z-Scale

# **Status**

• Specification is mostly complete

#### Features

- Perform reads/writes on the system bus
- Framework to debug any component in the platform (halt/freeze/run/step)
- Software breakpoints.
- Access RISC-V registers.
- Execute arbitrary instructions on a halted RISC-V core.
- Use different debug transports. (Only JTAG is specified, 1149.7 coming.)
- Use debug transport for something else (eg. serial port).
- Debug code from very first instruction executed.
- Hardware breakpoints/trace triggers.
- Trace core execution to on- or off-chip RAM. (May not be implemented.)

#### **Overview** Platform RISC-V core Hardware Breakpoint Module Debug Module Debug Transport Module Debug Transport (JTAG, USB, …) debugger (gdb, …) System Bus  $\leftarrow$  Debug Program ROM + RAM  $\overline{\phantom{a}}$ ent Compon Component Trace Module

# Debug Transport Module

- Provides access to the System Bus
- Implements a message queue
- Optional authentication

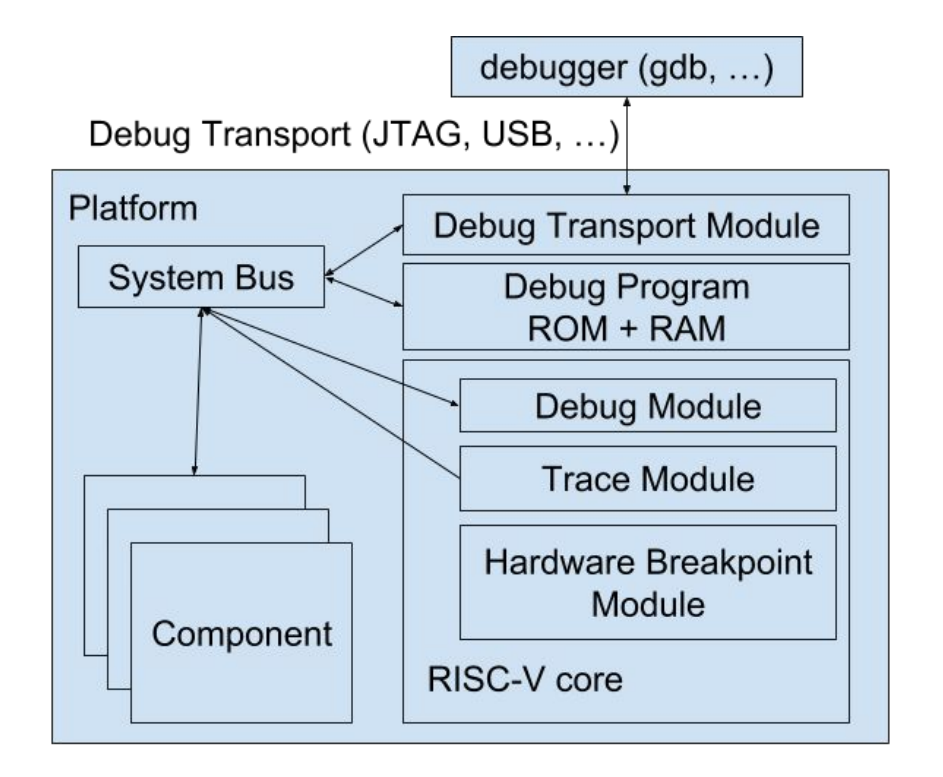

# Generic Component Debugging

- Abstract
	- freeze
	- halt
	- step
	- run
- May send messages through message queue
- Optional authentication

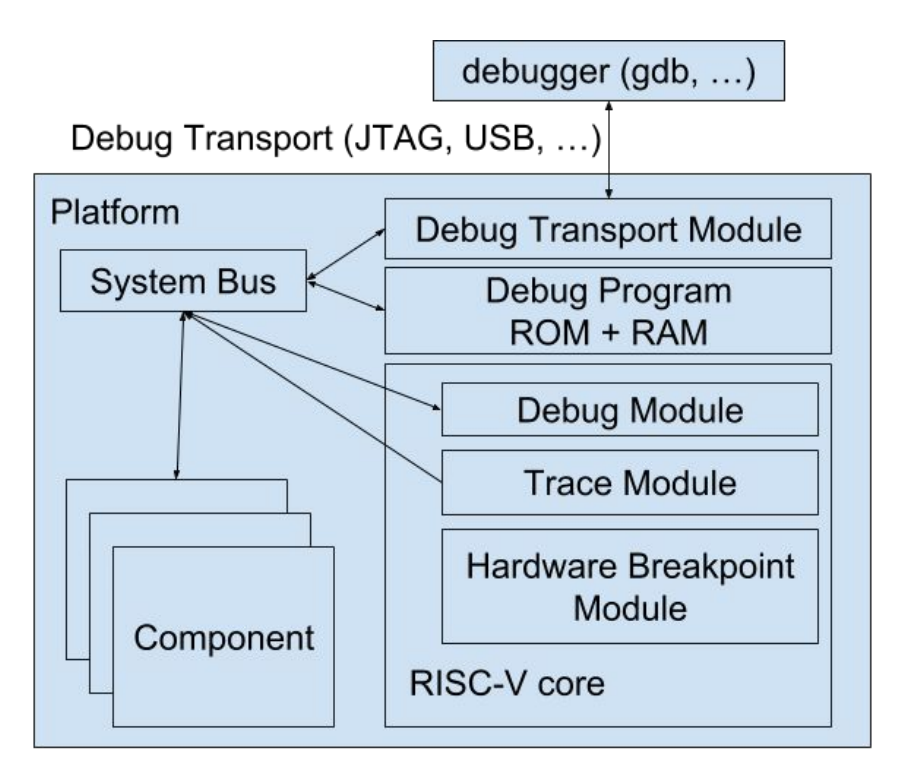

## RISC-V Control and Status Registers

- CSRs are exposed on the System Bus
- **New CSRs:** 
	- Debug Control and Status (dcsr)
	- Debug PC (dpc)
	- Debug Mailbox 0 (dmbox0)
	- Debug Mailbox 1 (dmbox1)
	- Debug State (dstate)
	- PC Sample (pcsample)
- Bus accesses to dmbox[01] set bits in dstate

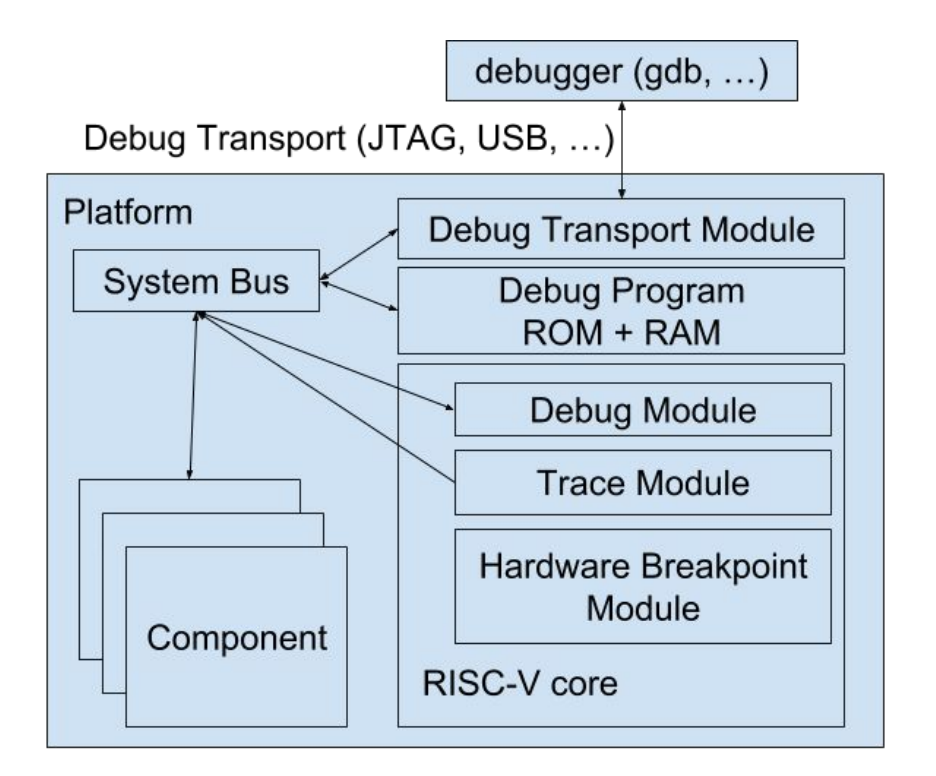

# Debug Memory

- Accessible through System Bus
- Not cached
- Shared between all cores

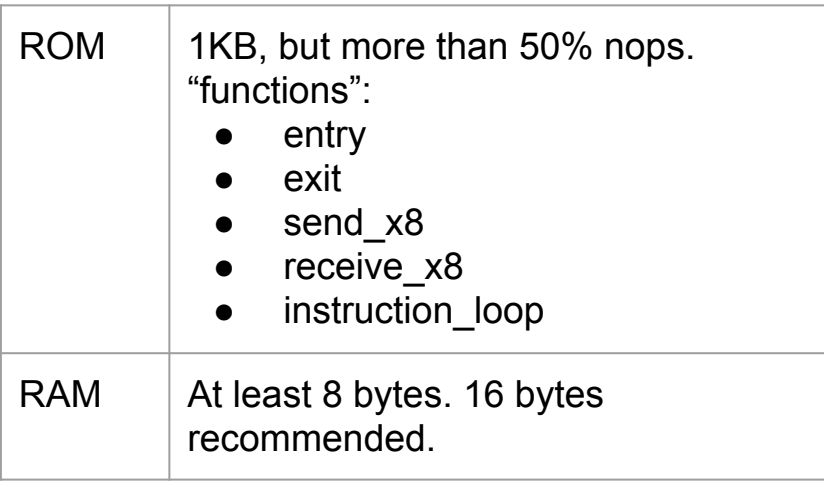

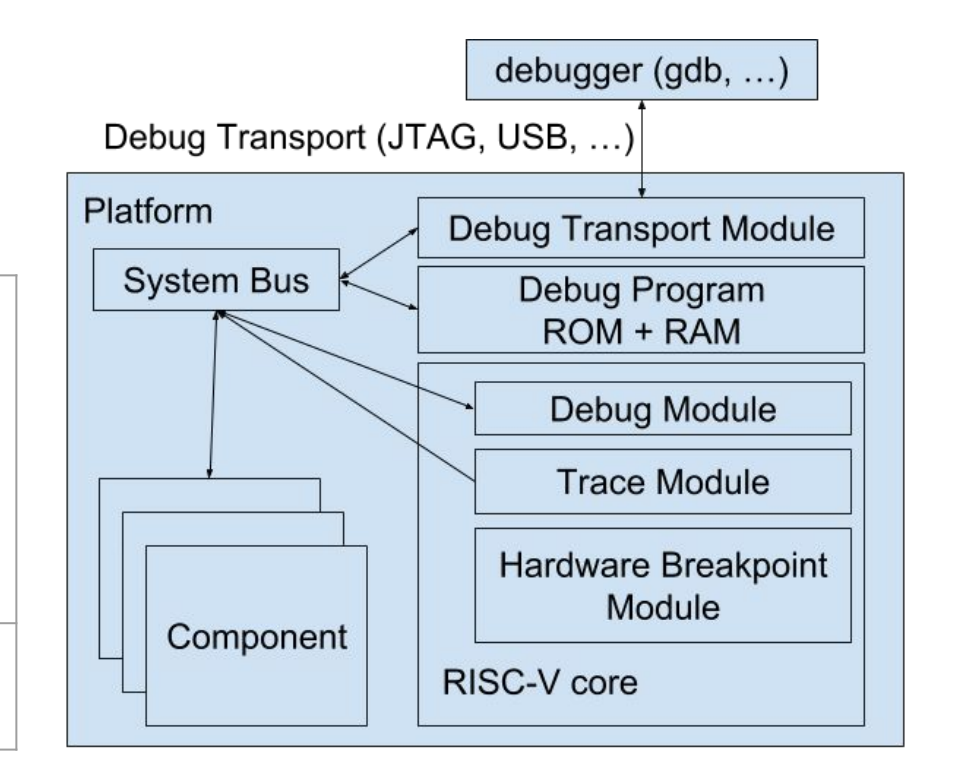

#### Halt

#### 1. Core

- a. Saves PC to Debug PC
- b. Jumps to Debug ROM
	- i. Writes x1 to mbox0
	- ii. Writes x9 to mbox1
	- iii. Signals debugger
	- iv. Waits for read to mbox0
- 2. Debugger
	- a. Notices message or polls dstate
	- b. Reads PC from Debug PC
	- c. Reads x9 from mbox1
	- d. Writes  $2j$  instruction loop instructions to Debug RAM
	- e. Reads x1 from mbox0
- 3. Core
	- a. Sees that mbox0 was read
	- b. Jumps to Debug RAM
	- c. Jumps to instruction\_loop
	- d. Writes x8 to mbox0
	- e. Signals debugger
	- f. Waits for write to mbox0
- 4. Debugger
	- a. Notices message or polls dstate
	- b. Reads x8 from mbox0

## Write x13

- 1. Debugger
	- a. Writes new value to mbox1
	- b. Writes mov  $x13$ ,  $x8$  to mbox0
- 2. Core
	- a. Sees mbox0 was written
	- b. Writes instruction in mbox0 to Debug RAM
	- c. Writes mbox1 to x8
	- d. Jumps to Debug RAM
	- e. Executes mov
	- f. Jumps back to instruction\_loop
	- g. Signals debugger

# Small Debug Program

Pretend there exist some cache access CSRs, and Debug RAM is 24 bytes.

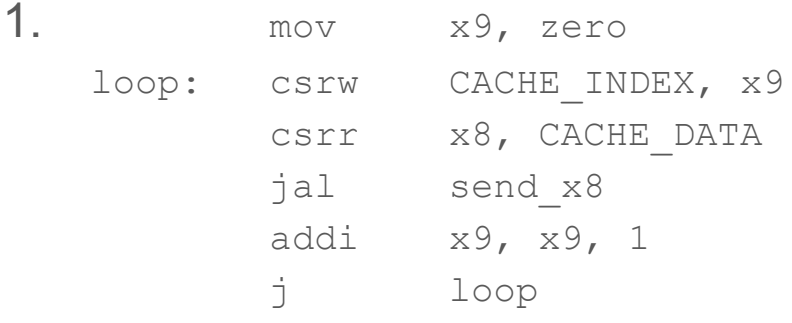

- 2. Execute program
- 3. When reading the last value in send\_x8, change code to j instruction\_loop

#### Hardware Breakpoints

- Up to 4095 breakpoints supported (but 4 is more typical)
- Each breakpoint may support:
	- Exact address match
	- Address range match
	- Masked address match
	- Exact data match
	- Data range match
	- Masked data match
	- Trigger on load
	- Trigger on store
	- Trigger on execute

Triggered hardware breakpoints may:

- **Cause Debug Exception**
- **Enter Debug Mode**
- Start tracing
- **Stop tracing**
- Emit single trace sequence

#### Trace Data

Data consists of sequences of 4-bit packets:

- Nop
- PC, Count, data
- Branch Not Taken
- Branch Taken
- Trace Disable
- Trace Enabled, Version
- **Privilege Level, Details**
- Load Address, Count, data
- Store Address, Count, data
- Load Data, Count, data
- Store Data, Count, data
- Timestamp, Count, data

Count indicates the number of data packets to follow.

Missing data is filled in with previous value (address) or by sign extending (data).

#### Trace Features

- Output to System Bus, internal RAM (not specced), or external port (not specced)
- Control over which sequences are output
- Use Hardware Breakpoint Module to start/stop trace

#### Trace Uses

- Simply reconstruct all PC values
- Watch all writes to some area of memory
- Reconstruct all processor state (assuming enough bandwidth and a smart decoded)

#### Questions? Feedback?

Missing features? Bits in the wrong order? Debug hardware that should be supported?

Let me know: Tim Newsome  $\leq$ tim@sifive.com>

Work-in-progress spec will be posted to [hw-dev@lists.riscv.org](mailto:hw-dev@lists.riscv.org) later today.